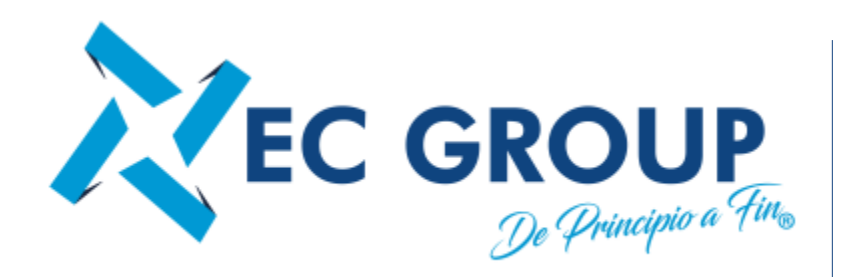

Para nosotros es importante hacer que tus transacciones sean mucho más ágiles; por este motivo es un gusto ofrecerte nuestro nuevo servicio de pagos en línea PSE.

Para realizar tus pagos en línea de las facturas y depósitos administrados por nuestro nuevo sistema de información PSE, te agradecemos seguir los pasos abajo descritos:

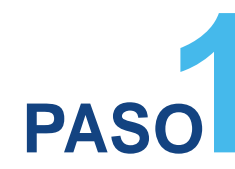

## **INGRESA A** WWW.ECCARGOSA.COM

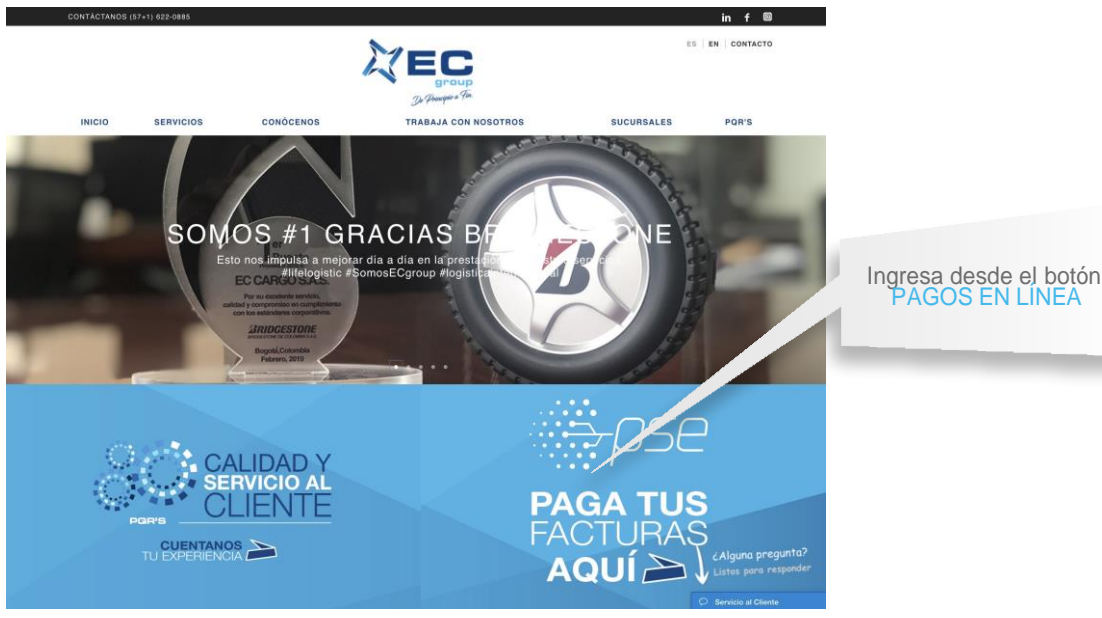

**EC Cargo S.A.S** - Todos los derechos reservados

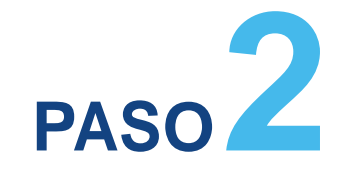

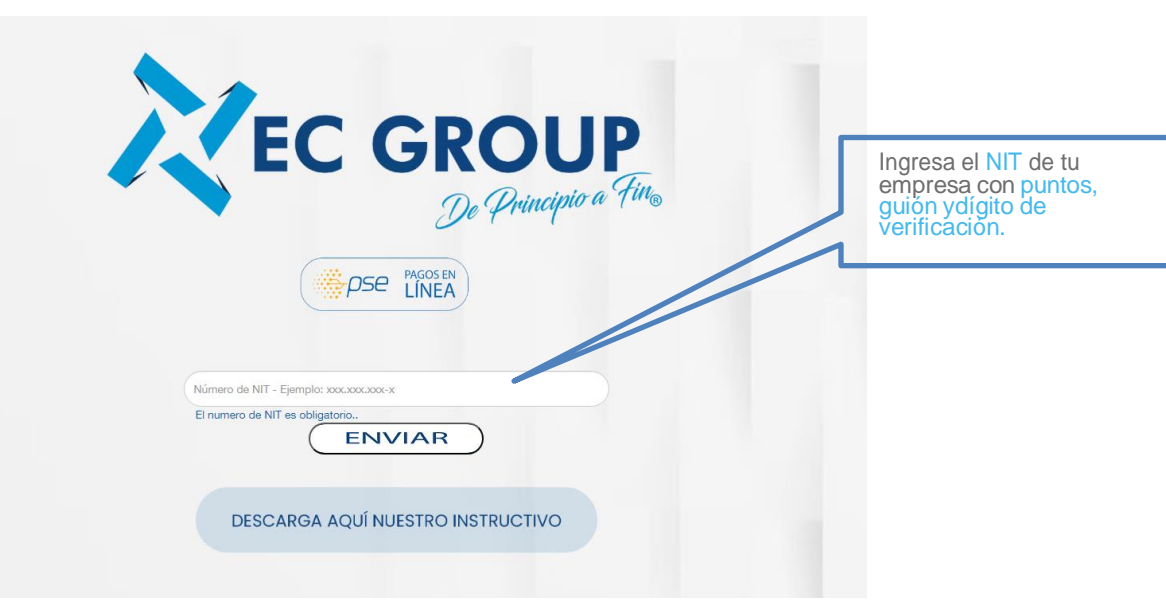

**\_EC Cargo S.A.S** - Todos los derechos reservados

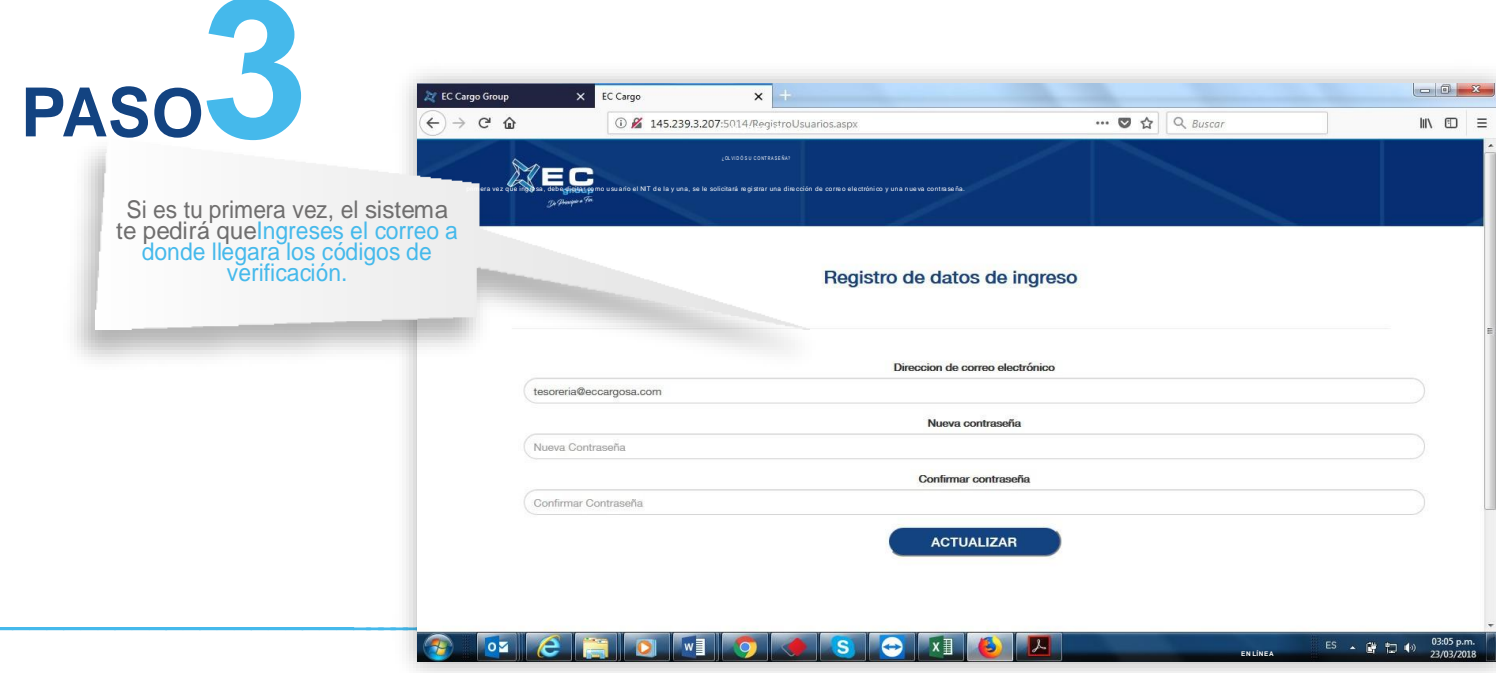

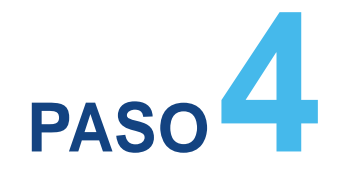

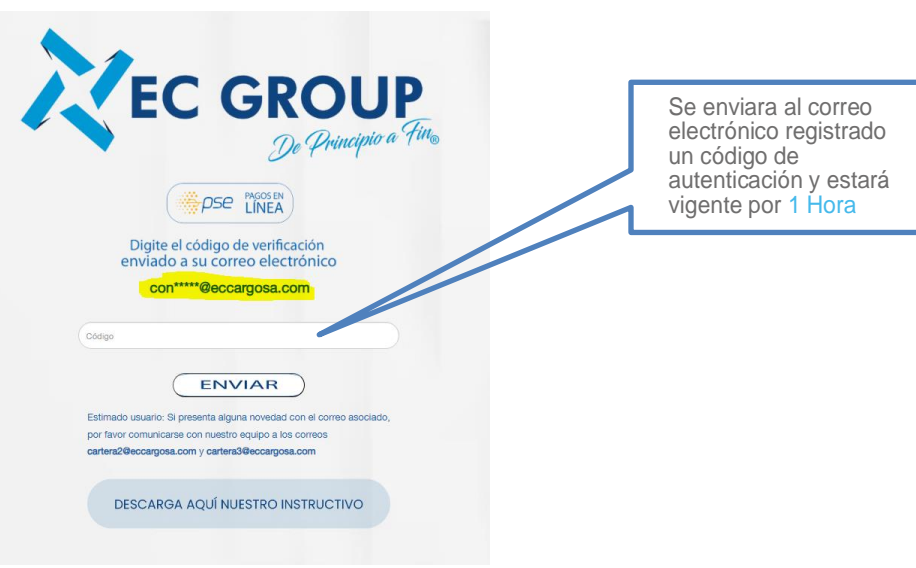

**\_EC Cargo S.A.S** - Todos los derechos reservados

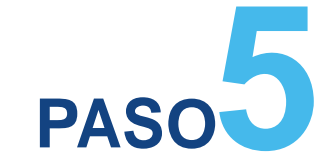

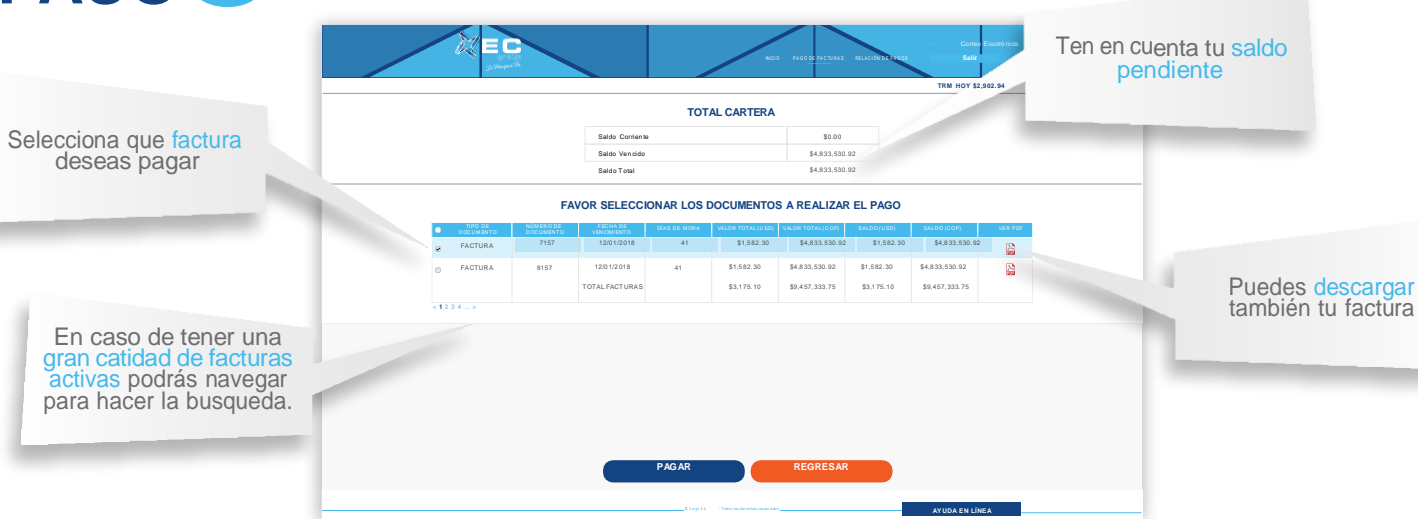

## **EC Cargo S.A** - Todos los derechos reservados

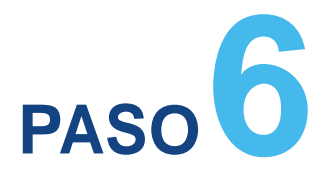

Al hacer la selección retenciones correspondientes.

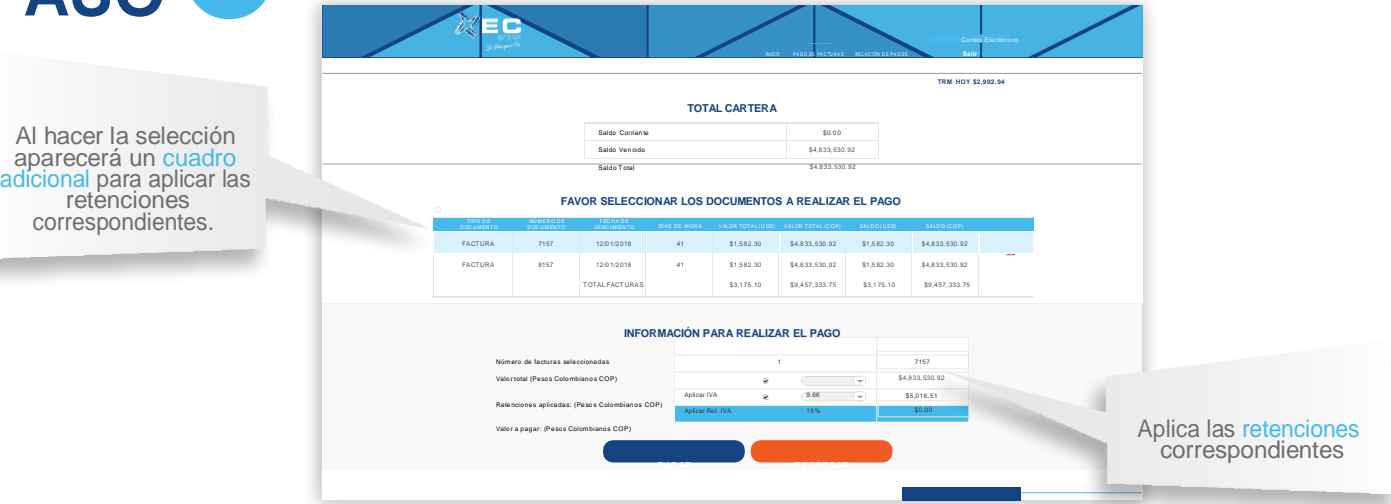

## **EC Cargo S.A.S** - Todos los derechos reservados

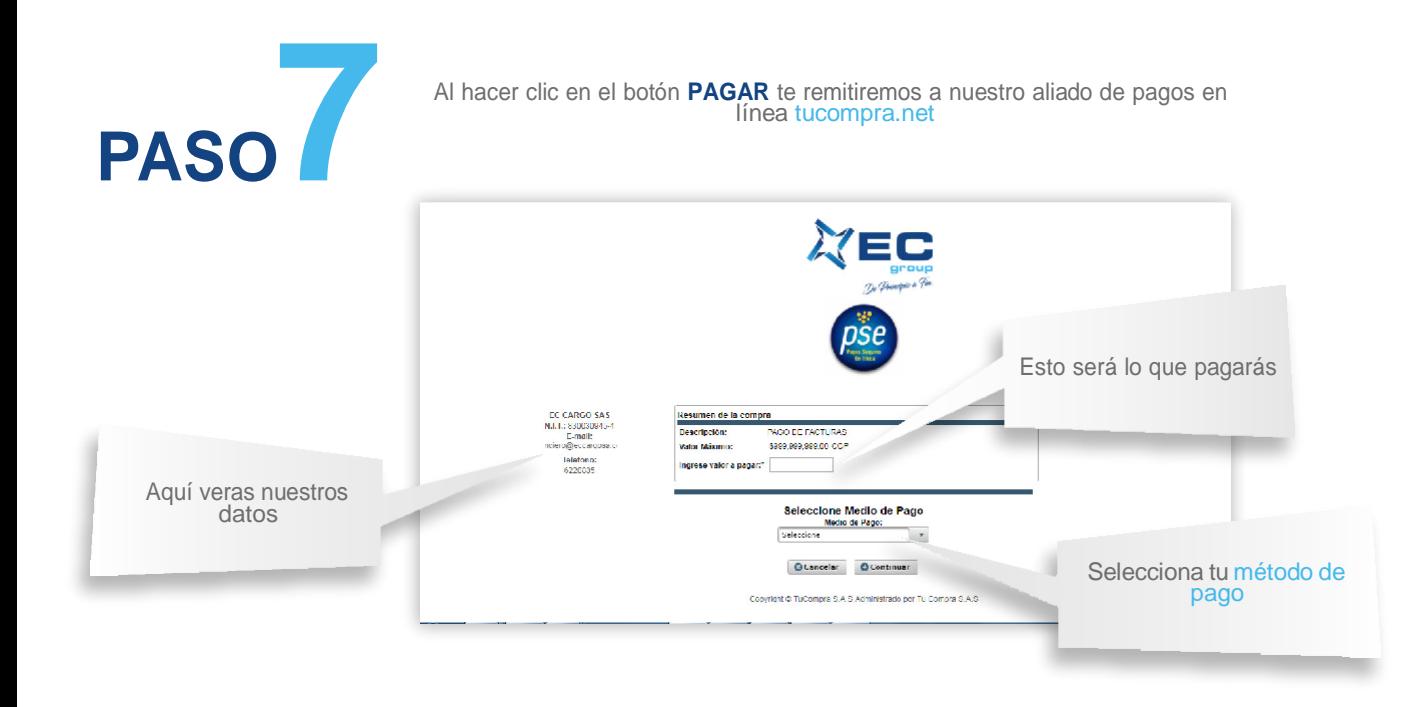

**EC Cargo S.A** - Todos los derechos reservados

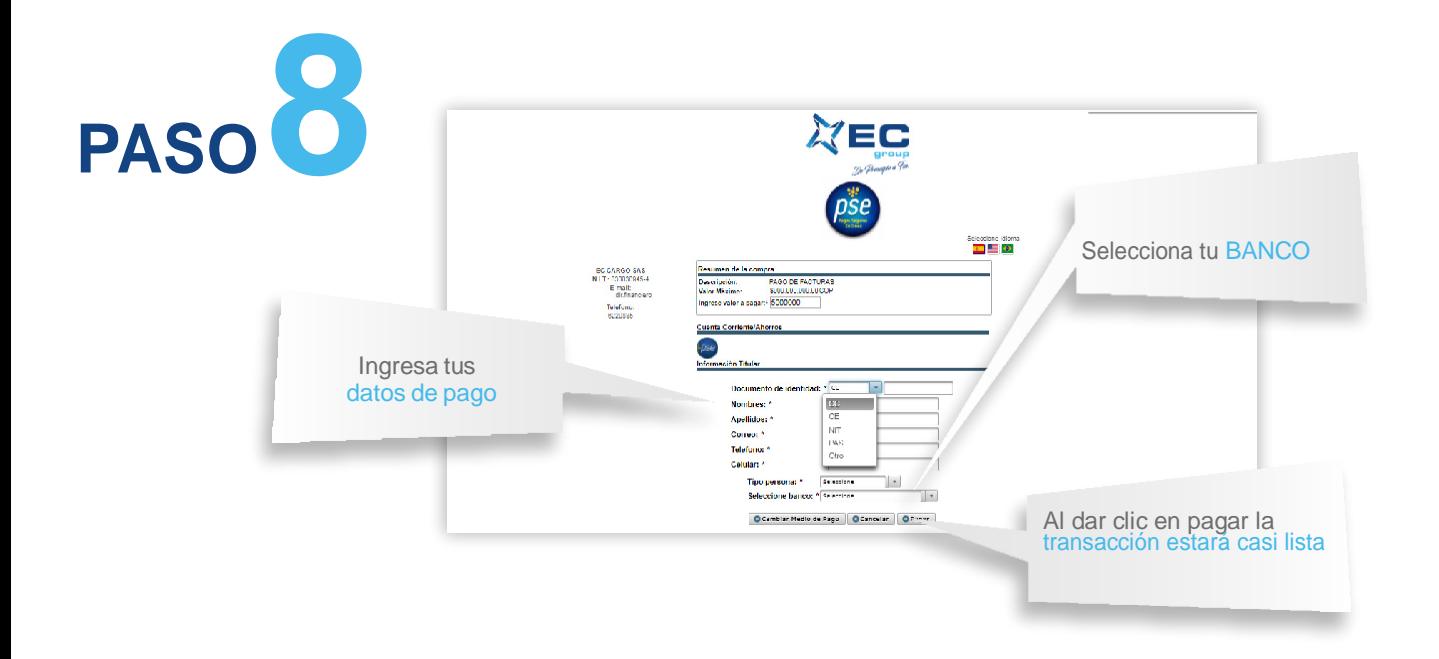

**EC Cargo S.A.S** - Todos los derechos reservados

Inmediatamente después el sistema PSE te remitirá al banco que seleccionaste para **COMPLETAR EL PAGO**

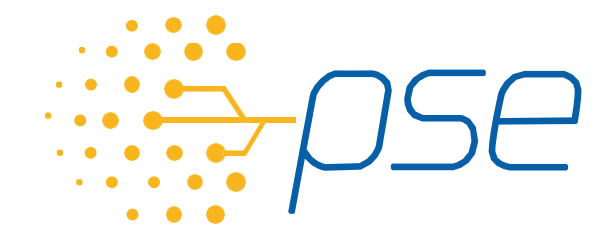